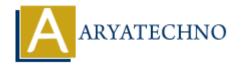

# **MYSQL CREATE INDEX**

**Topics**: MYSQL

Written on March 04, 2021

### What is index in MySQL?

Index is used to make data search faster in table. We use index to get the record quickly without searching each row in a database table whenever the table is accessed. We can create an index by using one or more columns of the table for accessing the records.

When we create a table with a primary key or unique key, A special index will be created automatically named PRIMARY. We can call this PRIMARY Key as a clustered index. All indexes other than PRIMARY indexes are known as a non-clustered index or secondary index.

We can get perfect and quickely data from large amount of data using index key in table. It reduces queries execution time.

## How to create index in MySQL?

We can create/add index for table using CREATE INDEX query as per as below.

#### **MYSQL Syntax:**

CREATE INDEX index\_key
ON table name (column1, column2, column2, ....);

Duplicate values are allowed using above query.

#### **MYSQL Syntax:**

CREATE UNIQUE INDEX index\_key
ON table name (column1, column2, column2, ....);

Above Query creates a unique index on a table. Duplicate values are not allowed.

#### **Example:**

CREATE UNIQUE INDEX index\_key ON tblstudent(stud\_name);

#### **MYSQL Syntax:**

ALTER TABLE table name ADD INDEX(column);

Also you can use ALTER TABLE query to add index for existing column.

### **Example:**

ALTER TABLE tblstudent ADD INDEX(stud\_name);

 $stud\_name$  field is added as index for tblstudent table. So we can get data quickly by searching student name in large amount of data

© Copyright **Aryatechno**. All Rights Reserved. Written tutorials and materials by <u>Aryatechno</u>

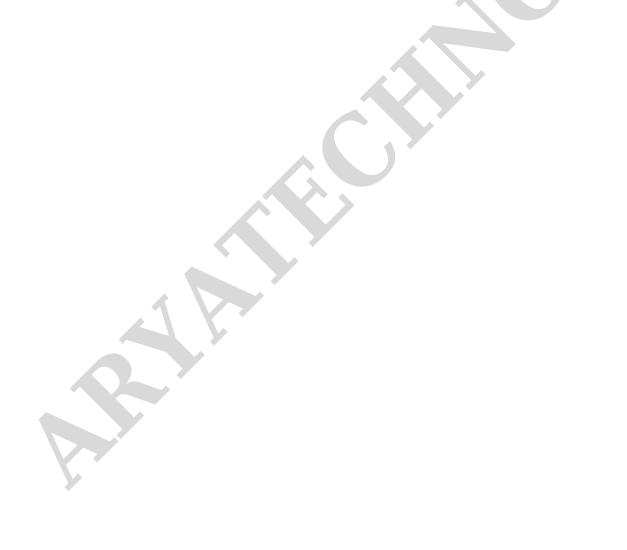